Adobe Photoshop 2022 (Version 23.2) Keygen Free

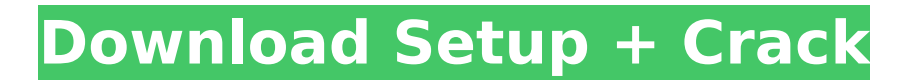

### **Adobe Photoshop 2022 (Version 23.2) Product Key Full**

The following infographic will teach you all you need to know about Photoshop and use it for all your photo editing needs! [Click to enlarge] How to use Photoshop for photo editing As you can see, Photoshop is an image-editing application that enables you to create unique images with a variety of advanced editing tools. It also allows you to manipulate an image with various filters, blend modes and masks that make it much easier to go from a simple photograph to a professionallooking image. To use Photoshop, you will need access to a computer with a processor that is operating at 2 GHz or higher. If you don't have a computer with a processor like this, we highly recommend upgrading! Additionally, you will need a mouse and a keyboard. Before we begin, we want to share a few things you should be aware of before using Photoshop and other programs like it: Always back up your work. To protect your work, we recommend backing up all your projects regularly using a software such as Carbonite. This will keep all the files you have been working on secure even if your hard drive fails and you have to re-install Windows. Follow directions. If you are unsure about how to do something or to accomplish a task, follow the manuals that come with the software you are using and the tutorials that can be found online. Make sure you understand the default actions. In order to properly use Photoshop, you will have to understand the default Photoshop actions. If you are new to Photoshop, be sure to open the preferences and ensure the 'actions' are checked. Use the rulers. Use the rulers to line up tools, layers and guides. Use the tools available. Many features will overlap with one another so that you can do things like brighten images, sharpen images, create a mask and apply a new layer, all with one click. The canvas will show you everything so don't miss it. The canvas is the only way you can do multiple things with one click, but you will need to zoom in to get a clear view of what you're doing. So keep an eye on the canvas while you are creating an image. Learn the shortcuts. A lot of the time, you will be focusing on the canvas and not the image itself. So learning the shortcuts for zooming, panning and moving around will allow you to focus on the

### **Adobe Photoshop 2022 (Version 23.2) Product Key Full Download For Windows**

Before you start, be sure to have a good knowledge of the basics of Adobe Photoshop, which we suggest you take the time to learn. This article will help you to get started using Photoshop Elements. 1. Define your first images Our goal in this article is to offer you the tools to create new images using Photoshop Elements. To help you start, we will be using some images that are available in the album: insert images and photography. You will use Photoshop Elements 3 or above and you will install the Elements plug-in. Insert images Here you have an image of the globe. It's probably the first image you will work with in Photoshop Elements. We will be using it to learn some of the tools and the menus of this software. For this purpose, be sure to save it as a jpg file and save

the file in.psd or.psd-link format. Photography Photography is a fantastic medium. For this topic, we will be using a background that we will apply to the canvas of Photoshop Elements. If you have not yet installed the plug-in, follow the steps. To add a background to the canvas, click on the layer of the canvas (press Ctrl+T) and drag the background file to the layer. Release the mouse button when you have added the layer to the canvas. You will need to resize the image to fit the canvas. 2. Create and use guides There are two techniques to create guides in Photoshop Elements. The first technique is to use the Rectangle tool, which has four primary functions: Resize, Selection, Mirror and Restart. To create a guide for a rectangle, click on the tool and select the horizontal or vertical rectangle tool. To change the properties of this tool, press and hold the option key. If your tool is on its own layer, you will see four arrows. When you click on the one that corresponds to the rectangle type, a grid will appear. You can move the cursor by pressing the left and right arrow keys. You can resize it by pressing the plus and minus keys. You can also fill guides using the Rectangle tool. Click on the button in the top right corner. A menu will appear. Select Fill and click on the box of the color that you want to use. There are eight different colors to choose from: To change the fill option 388ed7b0c7

## **Adobe Photoshop 2022 (Version 23.2) Crack Download**

1. Field of the Invention The present invention is related to the field of gallium nitride based semiconductor materials and devices. In particular, the present invention is related to Schottky barrier diodes or MESFETs (Metal Semiconductor Field Effect Transistors), which have a large current gain. 2. The Prior Arts Gallium nitride based opto-electronic devices are widely used in the applications of lighting, lasing, projector, display etc. In such devices, Schottky diodes or MESFETs (Metal Semiconductor Field Effect Transistors) are used widely. The doping metal can be Ga or an alloy thereof (GaAs or AlGaAs), which can be doped to either n or p type or both depending on the doping source. The Schottky diode contains a metal-semiconductor contact in which the metal has a lower work function than the semiconductor (e.g. Ti/GaN/AlGaN heterojunction). A Schottky barrier forms at the metal-semiconductor interface. To prevent current leakage at the interface, the metalsemiconductor interface is highly doped. The semiconductor is very sensitive to impurity contamination. Thus it is critical to prevent the surface from being contaminated during the manufacturing process. Also the interface must be passivated in order to prevent current leakage. The AlGaN barrier layer is very susceptible to damage. The interface traps induced at the interface in the presence of dangling bonds and/or dislocations will increase the Schottky barrier height and adversely affect the forward bias current of the diode. Contaminations such as ions, particles, dislocations, point defects and metal residues are often observed at the metal-semiconductor interface. In the conventional MESFET, the work function of gate metal is lower than the semiconductor. No Schottky barrier is formed between the semiconductor and the gate metal. The Schottky barrier is formed between the drain and source and gate metal. The gate-drain and gatesource capacitance are determined by the surface charge of the Schottky barrier. The gate current is determined by the gate voltage and the capacitance of the gate-source and gate-drain. The capacitance of the gate-source and gate-drain decreases as the gate-source and gate-drain overlap with the gate metal. Therefore the gate current increases when the gate voltage

### **What's New In Adobe Photoshop 2022 (Version 23.2)?**

Q: If I throw Exception inside a thread and this thread was terminated, is there any chance that the thread terminated normally? In another thread class, I have a while loop and inside the loop I'm doing some operation. Some times, I might need to catch this exception but I don't know if the thread terminated normally (due to some exception). I know that if I throw Exception, the program will be terminated. But, is it possible that, the thread was terminated because of some exception but maybe the exception was only handled in the end of the thread? I have no idea about this. I'm talking about something like this: public class MyThread { public void run() { while (true) { try { doSome(); System.out.println("ok: " + Thread.currentThread().getName()); } catch (Exception ex) { System.err.println("A problem occurred: " + ex.getMessage()); ex.printStackTrace();

Thread.currentThread().interrupt(); break; } } } } public class MyThreadTest { public static void main(String[] args) { try { new MyThread().run(); System.out.println("Thread terminated normally"); } catch (Exception e) { System.out.println("Thread didn't terminate normally"); } } } A: If you want

# **System Requirements For Adobe Photoshop 2022 (Version 23.2):**

The minimum specification to run the game is a Pentium III 800Mhz or better. A GeForce 4-series or better video card is recommended. You also need a version of Windows XP or later, Windows Vista or later, or Windows 7 or later. There are no special requirements to run the game. Update: It has been tested on Windows 7, Windows XP, and Windows Vista. Windows XP SP2 or later is also required to get the best performance out of the game. Limitations: There is no way to run the game

[http://delpedon.yolasite.com/resources/Adobe-Photoshop-2021-Version-2243-Product-Key-And-](http://delpedon.yolasite.com/resources/Adobe-Photoshop-2021-Version-2243-Product-Key-And-Xforce-Keygen--2022.pdf)[Xforce-Keygen--2022.pdf](http://delpedon.yolasite.com/resources/Adobe-Photoshop-2021-Version-2243-Product-Key-And-Xforce-Keygen--2022.pdf) [https://insenergias.org/wp-content/uploads/2022/07/Photoshop\\_CC\\_2018\\_version\\_19.pdf](https://insenergias.org/wp-content/uploads/2022/07/Photoshop_CC_2018_version_19.pdf) [https://trello.com/c/GkzWOCOf/86-adobe-photoshop-cc-2015-version-17-product-key-and-xforce](https://trello.com/c/GkzWOCOf/86-adobe-photoshop-cc-2015-version-17-product-key-and-xforce-keygen-registration-code-free-download-pc-windows-updated-2022)[keygen-registration-code-free-download-pc-windows-updated-2022](https://trello.com/c/GkzWOCOf/86-adobe-photoshop-cc-2015-version-17-product-key-and-xforce-keygen-registration-code-free-download-pc-windows-updated-2022) [http://bloolikbu.yolasite.com/resources/Adobe-Photoshop-2021-Version-225-full](http://bloolikbu.yolasite.com/resources/Adobe-Photoshop-2021-Version-225-full-license---Updated-2022.pdf)[license---Updated-2022.pdf](http://bloolikbu.yolasite.com/resources/Adobe-Photoshop-2021-Version-225-full-license---Updated-2022.pdf) [https://1004kshop.net/wp](https://1004kshop.net/wp-content/uploads/2022/07/Photoshop_2021_Version_223_keygenexe___Incl_Product_Key.pdf)[content/uploads/2022/07/Photoshop\\_2021\\_Version\\_223\\_keygenexe\\_\\_\\_Incl\\_Product\\_Key.pdf](https://1004kshop.net/wp-content/uploads/2022/07/Photoshop_2021_Version_223_keygenexe___Incl_Product_Key.pdf) <http://barrillos.es/wp-content/uploads/2022/07/carlkah.pdf> [https://lerochlab.fr/wp-content/uploads/2022/07/Adobe\\_Photoshop\\_CC\\_2015.pdf](https://lerochlab.fr/wp-content/uploads/2022/07/Adobe_Photoshop_CC_2015.pdf) [https://tunneldeconversion.com/wp-content/uploads/2022/07/Photoshop\\_eXpress.pdf](https://tunneldeconversion.com/wp-content/uploads/2022/07/Photoshop_eXpress.pdf) [https://polar-lowlands-47137.herokuapp.com/Adobe\\_Photoshop\\_2022\\_version\\_23.pdf](https://polar-lowlands-47137.herokuapp.com/Adobe_Photoshop_2022_version_23.pdf) [https://5camper.com/wp](https://5camper.com/wp-content/uploads/2022/07/Photoshop_2021_Version_2243_Activation___X64.pdf)[content/uploads/2022/07/Photoshop\\_2021\\_Version\\_2243\\_Activation\\_\\_\\_X64.pdf](https://5camper.com/wp-content/uploads/2022/07/Photoshop_2021_Version_2243_Activation___X64.pdf) [https://npcfmc.com/wp-content/uploads/2022/07/Photoshop\\_2021\\_Version\\_2251.pdf](https://npcfmc.com/wp-content/uploads/2022/07/Photoshop_2021_Version_2251.pdf) [https://www.informaticatermoli.it/wp-content/uploads/2022/07/Adobe\\_Photoshop\\_CS3.pdf](https://www.informaticatermoli.it/wp-content/uploads/2022/07/Adobe_Photoshop_CS3.pdf) [https://still-everglades-14318.herokuapp.com/Adobe\\_Photoshop\\_2022.pdf](https://still-everglades-14318.herokuapp.com/Adobe_Photoshop_2022.pdf) [https://quiet-dusk-73880.herokuapp.com/Adobe\\_Photoshop\\_CC\\_2015\\_version\\_18.pdf](https://quiet-dusk-73880.herokuapp.com/Adobe_Photoshop_CC_2015_version_18.pdf) <https://mycoopmed.net/wp-content/uploads/2022/07/warrkal.pdf> [https://seisystem.it/wp-content/uploads/2022/07/Photoshop\\_2021\\_version\\_22.pdf](https://seisystem.it/wp-content/uploads/2022/07/Photoshop_2021_version_22.pdf) [https://www.myai-world.com/wp-content/uploads/2022/07/Adobe\\_Photoshop\\_EXpress\\_Crack\\_With\\_S](https://www.myai-world.com/wp-content/uploads/2022/07/Adobe_Photoshop_EXpress_Crack_With_Serial_Number__Download_X64.pdf) [erial\\_Number\\_\\_Download\\_X64.pdf](https://www.myai-world.com/wp-content/uploads/2022/07/Adobe_Photoshop_EXpress_Crack_With_Serial_Number__Download_X64.pdf) [https://sayafmcg.com/wp](https://sayafmcg.com/wp-content/uploads/2022/07/Photoshop_CC_2019_Activation__Torrent_Activation_Code.pdf)[content/uploads/2022/07/Photoshop\\_CC\\_2019\\_Activation\\_\\_Torrent\\_Activation\\_Code.pdf](https://sayafmcg.com/wp-content/uploads/2022/07/Photoshop_CC_2019_Activation__Torrent_Activation_Code.pdf) <https://trello.com/c/Zxqg9NNq/50-adobe-photoshop-2022-version-2311-with-product-key-latest> [https://netbizzz.com/wp](https://netbizzz.com/wp-content/uploads/2022/07/Photoshop_2021_version_22_Free_For_PC_2022.pdf)[content/uploads/2022/07/Photoshop\\_2021\\_version\\_22\\_Free\\_For\\_PC\\_2022.pdf](https://netbizzz.com/wp-content/uploads/2022/07/Photoshop_2021_version_22_Free_For_PC_2022.pdf) <https://trello.com/c/hq5J4gvw/62-adobe-photoshop-2022-version-2311-crack-mac-win> [https://keralaproperties.net/wp](https://keralaproperties.net/wp-content/uploads/2022/07/Photoshop_2022__Mem_Patch__With_License_Key_Updated_2022.pdf)[content/uploads/2022/07/Photoshop\\_2022\\_\\_Mem\\_Patch\\_\\_With\\_License\\_Key\\_Updated\\_2022.pdf](https://keralaproperties.net/wp-content/uploads/2022/07/Photoshop_2022__Mem_Patch__With_License_Key_Updated_2022.pdf)

[https://hqpeptides.com/wp-content/uploads/2022/07/Photoshop\\_2021\\_Version\\_2210.pdf](https://hqpeptides.com/wp-content/uploads/2022/07/Photoshop_2021_Version_2210.pdf) [http://inletse.yolasite.com/resources/Photoshop-CC-2018-Version-19-full-license--License-Keygen-](http://inletse.yolasite.com/resources/Photoshop-CC-2018-Version-19-full-license--License-Keygen-X64-April2022.pdf)[X64-April2022.pdf](http://inletse.yolasite.com/resources/Photoshop-CC-2018-Version-19-full-license--License-Keygen-X64-April2022.pdf)

<https://trello.com/c/bh8HEWEL/75-photoshop-2022-version-2302-april-2022>

[http://ereccrip.yolasite.com/resources/Photoshop-2022-version-23-Crack-Patch--Activator-For-PC-](http://ereccrip.yolasite.com/resources/Photoshop-2022-version-23-Crack-Patch--Activator-For-PC-Latest.pdf)[Latest.pdf](http://ereccrip.yolasite.com/resources/Photoshop-2022-version-23-Crack-Patch--Activator-For-PC-Latest.pdf)

[http://yiyo.es/wp-content/uploads/2022/07/Adobe\\_Photoshop\\_2021\\_Version\\_2211.pdf](http://yiyo.es/wp-content/uploads/2022/07/Adobe_Photoshop_2021_Version_2211.pdf) <https://superpageonlinepr.com/wp-content/uploads/2022/07/hedneal.pdf>

[https://trello.com/c/ydebbfWE/53-photoshop-2021-version-22-nulled-with-key-download-pc-windows](https://trello.com/c/ydebbfWE/53-photoshop-2021-version-22-nulled-with-key-download-pc-windows-latest)[latest](https://trello.com/c/ydebbfWE/53-photoshop-2021-version-22-nulled-with-key-download-pc-windows-latest)

[https://allforyourhouse.com/wp-content/uploads/Adobe\\_Photoshop\\_2021\\_Version\\_2211.pdf](https://allforyourhouse.com/wp-content/uploads/Adobe_Photoshop_2021_Version_2211.pdf)